## **ESTATÍSTICAS MULTIVARIADAS NA ADMINISTRAÇÃO: IMPORTÂNCIA E APLICAÇÃO DA ANÁLISE FATORIAL EXPLORATÓRIA<sup>1</sup>**

Pâmela de Souza Dias\* Universidade de São Paulo - USP [pandjoca@yahoo.com.br](mailto:pandjoca@yahoo.com.br) \* correspondente

Higor Vinícius Rodrigues Spineli Silva Universidade Federal de Alagoas - UFAL [h-spnelli@hotmail.com](mailto:h-spnelli@hotmail.com)

Roberta de Cássia Macedo Universidade Federal de Minas Gerais - UFMG [roberta.c.macedo@gmail.com](mailto:roberta.c.macedo@gmail.com)

### **RESUMO**

A análise multivariada de dados é um grupo de técnicas estatísticas que analisam múltiplas relações para obter uma compreensão realista do objeto de estudo, tendo um vasto potencial na área de Administração, pois auxilia na compreensão dos fenômenos e melhora a direção para tomada de decisão. A Análise Fatorial Exploratória (AFE) é um tipo de técnica multivariada que identifica as variáveis inter-relacionadas e as agrupam em um número reduzido de fatores. Para facilitar a compreensão dessa técnica, este artigo se propõe a apresentar a importância e um roteiro de execução e interpretação dos procedimentos principais da AFE no campo da administração. Demonstra um passo-a-passo usando a versão 19 do programa SPSS® apoiada, principalmente, pela literatura de Hair Jr., et al. (2005). As bases de dados utilizadas são da amostragem de uma tese de doutorado que mediu os traços elementares do modelo de Motivação e Personalidade 3M. Espera-se que com as informações do presente artigo o leitor possa usufruir de uma compreensão básica da AFE diante de trabalhos que utilizam tal técnica

**PALAVRAS-CHAVE:** análise fatorial exploratória, estatística multivariada, métodos quantitativos.

<sup>1</sup> Recepção: **setembto/2018.** Aprovação: **fevereiro/2019.** Publicação: **maio/2019.**

**.** 

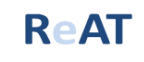

### **MULTIVARIATE STATISTICS IN ADMINISTRATION: IMPORTANCE AND APPLICATION OF EXPLORATORY FACTOR ANALYSIS**

### **ABSTRACT**

The multivariate analysis of data is a group of statistical techniques that analyze multiple relationships to obtain a realistic understanding of the object of study, having a vast potential in the area of Administration, as it assists in understanding the phenomena and improves the direction in a decision-making. The Exploratory Factor Analysis (EFA) is a type of multivariate technique that identifies interrelated variables and groups them in a reduced number of factors. To facilitate the understanding of this technique, this article proposes to present the importance and a roadmap of execution and interpretation of the main procedures of the EFA in the field of administration. Demonstrates a step-by-step using version 19 of the SPSS® program, supported, mainly, by the literature of Hair Jr., et al. (2005). The databases used are from the sampling of a doctoral thesis that measured the elementary traits of the model of Motivation and Personality 3M. It is hoped that with the information in this article the reader will be able to enjoy a basic understanding of the EFA in of works that use this technique.

**KEYWORDS:** exploratory factor analysis, multivariate statistics, quantitative methods.

## 1. **INTRODUÇÃO**

Os métodos quantitativos caracterizam-se por apresentarem resultados com dados numéricos, tais como, erros, confiabilidade, força das relações, etc. Trazem mais segurança para o pesquisador, pois são mais fáceis de serem comprovados comparando-se aos resultados de pesquisas qualitativas (FARIAS, 2013). Seu potencial na administração é bem vasto, são aplicados em áreas de governança, rotinas de planejamento, gestão financeira, além de mensurações da satisfação com o trabalho, clima organizacional, gestão de projetos, avaliação de características de mercados-alvo e elaboração de estratégias de marketing (TEIXEIRA, 2006).

Na abordagem quantitativa, os dados têm natureza numérica, tais como, grandezas monetárias, físicas, ou de escalas de atitude, as quais são transformadas em números. Tais técnicas, quando bem executadas, permitem ao pesquisador entender o que de fato uma área ou segmento manifesta e assim possibilita uma visão para a tomada de decisão. Ao tratarmos de dados quantitativos, as diferenças podem ser sutis e por isso o pesquisador recorre a testes estatísticos para revelar a existência de diferenças (SILVA et al., 2014). Contudo, muitos pesquisadores ainda têm receio sobre a utilização de alguns métodos em pesquisas quantitativas, pois nelas se utilizam muitas análises matemáticas diferentes e nem sempre o pesquisador possui domínio necessário de tais técnicas, o que pode ocasionar problemas nas análises e muitas vezes levar a interpretações errôneas nas pesquisas.

A análise multivariada de dados trata-se de um grupo de técnicas que possibilita a descrição de um perfil comportamental para um grupo exposto a um mesmo fenômeno, com base em todas as variáveis e suas interações. Assim, simultaneamente analisam múltiplas medidas, fornecendo uma análise de comportamento mais profunda e cuidadosa, mostrando comportamentos anômalos com mais precisão (CAMPOS; BRUNI; MARTINIS, 2015). Em

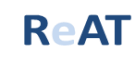

produções científicas com dados quantitativos, tem sido crescente o emprego de tais técnicas por ter surgido e sido aperfeiçoados nas últimas décadas vários pacotes computacionais estatísticos, buscando facilitar o acesso do usuário a seus comandos na área de trabalho, sem a necessidade de serem escritas sintaxes para o processamento das técnicas estatísticas (GOUVÊA; PREARO; ROMEIRO, 2012).

Dentre as possibilidades multivariadas, a análise fatorial é uma técnica cujo propósito principal é definir uma estrutura subjacente em uma matriz de dados. A técnica permite auxiliar o pesquisador para que este possa identificar as dimensões separadas da estrutura e então determinar o grau em que cada variável é explicada por cada dimensão (HAIR JR. et al., 2005). Essa análise busca descrever a estrutura de covariâncias, ou de correlações, entre as variáveis em um número menor de variáveis latentes (SILVA et al., 2014).

Graças aos avanços tecnológicos e computacionais tornou-se uma análise utilizada em vários campos, tais como, ciências comportamentais e sociais, medicina, economia e geografia (YONG; PEARCE, 2013). Para medicina podemos citar o estudo de Mike et al. (2019) que demonstrou que uma melhor compreensão da estrutura subjacente da cognição social no curso inicial da esquizofrenia poderia ajudar a identificar alvos mais precisos para a intervenção. Já para a geografia, Law et al. (2017) realizou um estudo buscando estabelecer um índice de desempenho de segurança para cada domínio de risco, medindo e comparando a segurança de ônibus intermunicipais em termos de fatores de risco.

Além disso, também é comum encontrar estudos com a técnicas mencionada nas áreas de operação e logística, e estudos econômicos. Por exemplo, os trabalhos de Maskey, Fei e Hong-Oanh (2018) e o de Amerioun et al. (2018), os quais aplicaram a técnica no setor marítimo e na identificação da eficácia dos funcionários lidarem com crise, respectivamente. Ademais, embora seja comum o uso de informações fornecidas por pessoas, diversos conjuntos de dados empíricos podem ser usados, sendo que reter ou descartar um item influi na tomada de decisão para resultados reais (MASKEY; FEI; HONG-OANH, 2018).

A análise fatorial é um processo matemático em que as relações matriciais não são elementares e sim uma indicação de como as respostas fornecidas para cada item se relacionam com as outras. Deve-se sempre ser interpretada à luz da teoria e é desejável que a estrutura dos fatores seja testada e refinada várias vezes para uma melhor compreensão das relações, embora isto não indique que a solução atual não seja útil, podendo ser muito significativa e relevante para a pesquisa (BEAVERS et al., 2013).

A Análise Fatorial Exploratória (AFE) ajuda o pesquisador a identificar quantas dimensões têm um construto e a ajustar cada um dos itens na dimensão mais adequada, ou seja, identificar as variáveis que são inter-relacionadas e, assim, agrupá-las em um conjunto de fatores, de modo que uma grande quantidade de variáveis serão explicadas em um número reduzido de fatores (ROSSONI; ENGELBERT; BELLEGARD, 2016).

Um dos principais obstáculos para construção do conhecimento são problemas de mensuração, variáveis medidas de maneira incorreta que comprometem a validade das inferências. Quanto mais erros ocorrerem em uma determinada análise, seja na construção do instrumento ou na interpretação dos dados, pior serão as conclusões a respeito dos fenômenos de interesse (FIGUEIREDO FILHO; SILVA JÚNIOR, 2010).

A AFE é amplamente utilizada nas ciências sociais (COSTELLO; OSBORNE, 2005). Para desenvolver uma nova métrica ou escala, muitas vezes, a AFE é o primeiro passo (YONG; PEARCE, 2013). Na administração, as avaliações teóricas sobre mensuração desenvolveram-

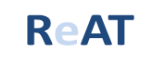

se principalmente a partir da psicologia. Muitas das escalas utilizadas na área são replicações das produzidas no exterior. Desta forma, nota-se uma necessidade de aproximar os acadêmicos do campo ao desafio de desenvolver escalas (COSTA, 2010).

A AFE é uma ferramenta amplamente usada em estudos em que a maioria dos fatores utilizados não podem ser medidos diretamente e, portanto, é medido indiretamente por meio de variáveis indicadoras. Em muitos casos, os detalhes da aplicação da AFE não são suficientes para que os leitores entendam a interpretação feita pelos pesquisadores ou façam suas próprias interpretações independentes (MASKEY; FEI; NGUYEN, 2018).

Maskey, Fei e Nguyen (2018) afirmam que são limitados os estudos que fornecem uma explicação detalhada informando explicitamente como um pesquisador toma a decisão de selecionar a estrutura fatorial que é aceitável. Isso ocorre, muitas vezes, por causa do limite de palavras e da natureza aplicada, o que favorece uma explicação concisa. Entretanto, tal decisão é difícil de ser tomada, principalmente para quem aplica a técnica pela primeira vez.

Ademais, muitas escalas e novas métricas nacionais são apoiadas na AFE, assim como a validação de escalas existentes em novos contextos, uma vez que muitas das escalas utilizadas na área são replicações das produzidas no exterior (YONG; PEARCE, 2013).

Com base nessas considerações, o objetivo desse artigo consiste em contextualizar e apresentar um roteiro de execução e interpretação dos procedimentos principais da AFE para pesquisas no campo da administração.

Além dessa seção introdutória, o artigo está organizado da seguinte forma: a próxima seção apresentará o referencial teórico, a terceira seção descreve os procedimentos metodológicos e em seguida será detalhada a execução da análise fatorial exploratória. A quinta seção trata da interpretação da técnica e a sexta e última seção relata as conclusões deste estudo.

## 2. **REFERENCIAL TEÓRICO**

O campo das ciências sociais aplicadas possui uma variedade de metodologias que utilizam o homem como objeto de estudo. Especialmente na área da Administração, as produções científicas têm buscado melhores maneiras para mensurar seus fenômenos, os quais frequentemente não são observáveis (variáveis latentes). Como não há uma calibração da medida para diversos construtos ou fenômenos estudados na área, diferentemente das ciências exatas que geralmente estudam variáveis observáveis, torna-se um desafio mensurar as variáveis latentes. Dessa forma, as ciências sociais, assim como as ciências humanas, constroem seus instrumentos de pesquisa com o objetivo de mensurar grandezas que não são medidas diretamente (CURADO; TELES; MAROCO, 2014). Por essa razão, os pesquisadores buscam por instrumentos de análise mais sofisticados e diretos, o que traz a necessidade de ampliar os modelos de investigações, tornando-os mais abrangentes para se compreender a complexidade humana (GOMES; ARAÚJO, 2005).

Tal processo de transformação, o qual busca melhorar as investigações e produções científicas, abrange a complexidade de analisar dados com uma significativa quantidade de observações e grande conteúdo de variáveis distintas, sendo necessário buscar por análises de múltiplos dados ou da união de dados em variáveis comuns. Ao optar por uma técnica de análise de redução de dados, será necessário compreender uma metodologia específica que possui procedimentos cujo propósito é extrair as informações mais úteis e necessárias ao campo científico de exploração (MOZZATO; GRZYBOVSKI, 2011).

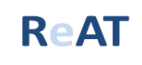

Atualmente, tem-se uma maior facilidade de acesso a informações, as quais podem ser armazenadas em grandes bancos de dados. As ferramentas de análise multivariada são úteis nesse contexto e têm sido intensamente aplicadas em marketing, especialmente na temática do comportamento do consumidor. Tais técnicas têm suposições intrínsecas, matemáticas e estatísticas que, caso não satisfeitas, podem influenciar de forma bastante negativa os resultados da análise (GOUVÊA; PREARO; ROMEIRO, 2012).

A análise multivariada se refere às técnicas estatísticas que analisam múltiplas variáveis sobre os objetos ou indivíduos avaliados e seus efeitos não podem ser interpretados separadamente (univariada ou bivariada) (HAIR JR. et al., 2005). Tal técnica dispõe de um conjunto de metodologias com finalidade de se obter a relação entre mais de duas variáveis e auxiliar sua interpretação, pois analisar variáveis que não podem ser interpretadas separadamente de maneira isolada pode causar interpretações errôneas e gerar um conhecimento inadequado sobre o objeto de estudo (VICINI, 2005).

Os métodos multivariados trazem possibilidades de análises mais eficientes para estudos com dados comportamentais. Seus métodos podem identificar dados com comportamentos inesperados (*outliers*) que poderiam não ser detectados em uma perspectiva univariada, por exemplo (CAMPOS; BRUNI; MARTINIS, 2015, p. 544). As técnicas multivariadas englobam uma variedade de tipos de pesquisa. Dentre as mais comuns no campo da Administração estão as regressões múltiplas, a análise multivariada de variância, a análise conjunta, a análise de componentes principais e a análise fatorial, dentre outras (COOPER, SCHINDLER, 2016). A escolha adequada de uma metodologia multivariada deve ser feita com cautela, pois para cada modelo existem limitações (VICINI, 2005).

É comum na Administração a investigação de fenômenos que não podem ser diretamente observados, sendo realizadas pesquisas com variáveis abstratas tais como, satisfação, valor percebido e lealdade, o que torna a transformação destes dados conceituais em dados empíricos mais complexa (FIGUEIREDO FILHO; SILVA JÚNIOR, 2010). Além disso, quando trabalhamos com fenômenos abstratos, normalmente, precisa-se de um número maior de variáveis para melhor compreender o objeto avaliado.

Essas variáveis, também denominadas fatores, representam os construtos que buscam explicar o conjunto de variáveis observadas. Em diversas situações, é necessário que o pesquisador reduza o número de variáveis em seu estudo. Para esse fim, utiliza-se a AFE que trata da redução dos dados ou simplificação estrutural de maneira que o fenômeno em estudo seja representado de modo tão simples quanto possível e sem sacrificar informações importantes (GOUVÊA; PREARO; ROMEIRO, 2012). Nas análises estatísticas multivariadas, a definição dos fatores deve ser entendida como uma representação de um novo conjunto das variáveis originais mais representativas para o estudo, tendo sido retirado do conjunto original (CHEUNG; ALVES; SAUER, 2014, p.79).

O papel geral da análise fatorial, portanto, é identificar dentre as variáveis coletadas as que possuem a mesma estrutura e uni-las em um fator, de forma que uma grande quantidade de variáveis será representada por um número reduzido de fatores (FIGUEIREDO FILHO; SILVA JÚNIOR, 2010; CORRAR; PAULO; DIAS FILHO, 2007), ou mesmo criando novas variáveis sem perder a característica da variável original. A Figura 1 demonstra a associação entre as variáveis observáveis e seus fatores.

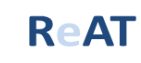

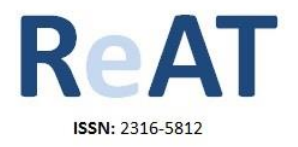

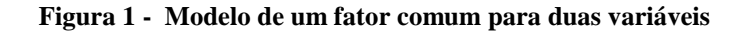

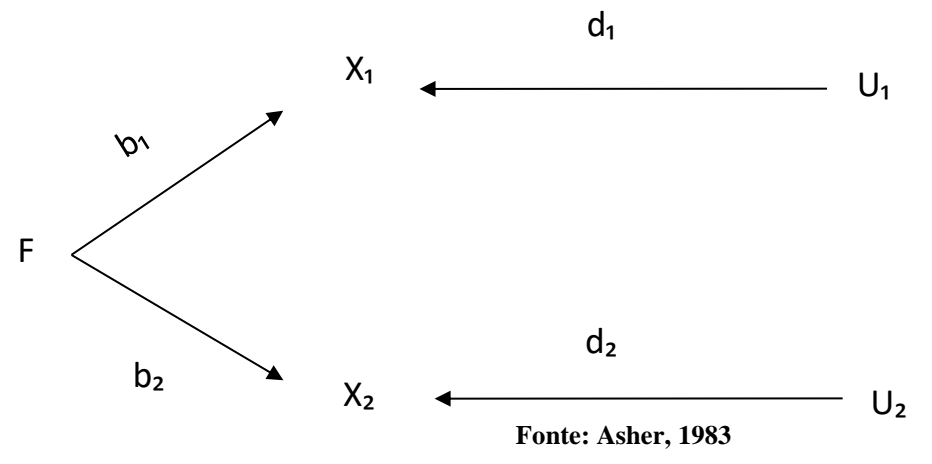

As variáveis  $X_1 \text{ e } X_2$  são as observadas. Além disso, note as causas dessas variáveis:  $X_1 \text{ e }$ causado por F e por U<sub>1</sub> e X2 é causado por F e por U<sub>2</sub>. Como F é comum a X<sub>1</sub> e X<sub>2</sub> ele é considerado um fator comum às duas variáveis  $(X_1, X_2)$ . Inversamente, as causas  $U_1$  e  $U_2$  são consideradas fatores únicos, pois estão restritos a X<sub>1</sub> e X<sub>2</sub>, respectivamente (ASHER, 1983). Nessa figura, os fatores estão representados por F, U<sub>1</sub> e U<sub>2</sub> (não podem ser diretamente observados) ao mesmo tempo em que as variáveis X₁ e X₂ são as que o pesquisador pode observar diretamente. Assim, nessa perspectiva é que a análise fatorial sugere que as variáveis observadas (medidas) correspondem a combinações lineares resultantes de algumas variáveis subjacentes (fatores). Logo, a análise fatorial propõe que há a existência de um sistema de fatores subjacentes e um sistema de variáveis observadas.

A análise fatorial tem como objeto de estudo a interdependência entre as variáveis como um todo e, ao contrário de outros testes estatísticos, não quer descobrir os efeitos de algumas variáveis na variável desfecho (variável dependente). Dois tipos de análise fatorial são encontrados, a AFE e a análise fatorial confirmatória (AFC). A escolha entre os dois métodos é baseada no objetivo da análise e no conhecimento prévio sobre as variâncias das variáveis (HAIR JR. et al., 2005). Além disso, a análise de correspondência ou agrupamento também são técnicas úteis para redução de dados (COOPER, SCHINDLER, 2016).

Corroborando, Yong e Pearce (2013) afirmam que a análise fatorial é comumente usada para reduzir variáveis em um conjunto menor, buscando facilitar as interpretações. É matematicamente complexa e seus critérios para determinar o número e o significado dos fatores são vastos. Por exemplo, existem dois tipos de técnicas de rotação fatorial: ortogonal e oblíqua. A rotação ortogonal (abordaremos a Varimax) envolve fatores não correlacionados e visa minimizar a ocorrência de uma variável possuir altas cargas fatoriais para diferentes fatores, permitindo que uma variável seja facilmente identificada com um único fator (RAMOS et al., 2010), enquanto que a rotação oblíqua (exemplos: Direct Oblimin e Promax) envolve fatores correlacionados. A interpretação da análise fatorial é baseada na rotação das cargas dos fatores, seus autovalores e no teste *scree*. Vale ressaltar também que os pesquisadores podem usar mais de uma técnica de extração e rotação (YONG; PEARCE, 2013).

Embora a análise fatorial contenha muitas variações, o processo pode ser resumido em uma série de repetições matemáticas projetadas para criar combinações lineares que buscam

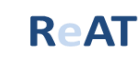

uma melhor explicação dos dados. Cada repetição revela novas informações, ampliando a compreensão do pesquisador sobre as interações. Com base na nova perspectiva, a estrutura é refinada até se alcançar uma solução parcimoniosa, matematicamente sólida e teoricamente fundamentada (BEAVERS et al., 2013).

Já a AFC tem por objetivo medir a representatividade das variáveis mensuradas sobre um número menor de construtos. Nesta técnica, o pesquisador deve relacionar suas variáveis em fatores e então utilizar a AFC para testar se essa união em fatores condiz com a realidade, confirmando ou rejeitando a hipótese pré-concebida.

Na AFC, os pesquisadores devem, antes de coletar os dados, idealizar uma teoria de mensuração para criar uma lógica e sistematização dos construtos envolvidos, ou seja, sugerir como as variáveis medidas representam um construto latente que não foi medido diretamente (HAIR JR. et al, 2005). Assim, o investigador amparado por uma teoria, poderá testar em que medidas determinadas variáveis representam um conceito/dimensão.

Para realizar o teste mencionado, alguns softwares são mais comuns, tais como, LISREL, EQS e *AMOS - que é um módulo para o SPSS.* Por essa razão, Byrne (2001) realizou um estudo comparativo entre o AMOS 4, EQS 6 e LISREL 8, analisando diversos aspectos dos programas relacionados às especificações da AFC. De maneira geral, o LISREL possui duas linguagens de comando. A primeira baseada na análise de estruturas de covariância e, considerando um modelo simples de AFC, é representada por apenas três matrizes. A segunda, denominada SIMPlis, destina-se a simplificar tanto a criação de arquivos de entrada quanto a maneira pela qual os resultados são relatados na saída. O EQS tem dois elementos principais, uma interface gráfica e o programa padrão. Por fim, o AMOS possui o Graphics e o Basic. De acordo com a autora os programas AMOS e EQS são mais fáceis de compreender e, portanto, recomendado para iniciantes.

Enquanto a AFE busca estabelecer, de forma exploratória, uma estrutura de novos fatores a partir de um conjunto de variáveis ou reduzindo o número delas, a AFC avalia em que medida um conjunto de fatores, teoricamente organizados, se ajusta aos dados. Quando o objetivo principal é reduzir variáveis ou encontrar novos fatores ou variáveis latentes, recomenda-se o uso de AFE. Nos casos em que se pretende chegar a uma estrutura específica, indica-se a AFC. Apesar disso, tem sido frequente o uso das duas análises, pois, devido à sua natureza exploratória, a AFE torna-se questionável, pois a manipulação dos dados pode ser feita até que os resultados sejam encontrados semelhante ao que se esperava (MARTÍNEZ; SEPÚLVEDA, 2012).

A AFE, geralmente, é utilizada nas fases iniciais da pesquisa e no sentido integral de exploração dos dados. Em alguns casos, erroneamente, é subdivida em dois tipos: análise dos componentes principais e análise de fatores comuns, porém a análise de componentes principais não deve ser entendida como um tipo de AFE, pois não é um método verdadeiro de análise fatorial e sim um método de análise dos componentes (COSTELLO; OSBORNE, 2005; DAMÁSIO, 2012). A análise dos componentes principais tem por objetivo a redução dos dados a um número menor de componentes, perdendo o mínimo de informação possível. Trata-se de um método de redução de dados (COSTELLO; OSBORNE, 2005) e é mais comum quando essa redução é prioridade e as variâncias específicas e de erro são partes pequenas da variância total. Esse tipo de análise é baseado apenas na correlação entre as variáveis e não diferencia as variâncias comuns e específicas dos itens (DAMÁSIO, 2012).

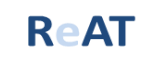

Embora existam muitas semelhanças entre as técnicas mencionadas, algumas diferenças conceituais podem ser apontadas. Primeiramente, para identificar o número e a natureza dos fatores latentes responsáveis pela covariação em um conjunto de dados, deve-se optar pela AFE. Um componente principal é uma variável artificial, uma combinação linear das variáveis observadas - ponderadas de forma otimizada. Na AFE os fatores não são considerados combinações lineares das variáveis observadas, como é o caso da análise de componentes principais, pelo contrário, assume-se que as variáveis são combinações lineares dos fatores subjacentes (O'ROURKE; PSYCH; HATCHER, 2013).

Por outro lado, a análise de fator comum tem por objetivo identificar os fatores ou dimensões encobertas, que não estão visíveis, mas são comuns entre as variáveis. É mais utilizada quando a prioridade é identificar a latência entre as dimensões/construtos e o pesquisador tem pouco conhecimento sobre as variâncias específicas e de erro e, portanto, desconsidera essa variância (HAIR JR. et al., 2005; DAMÁSIO, 2012).

A AFE deve ser cuidadosamente avaliada e pautada em critérios bem consolidados e claros, uma vez que erros nesses critérios podem levar a erros em toda análise de dados, causando resultados não confiáveis (DAMÁSIO, 2012). Além disso, o tamanho amostral é um fator a ser considerado para uma análise fatorial, contudo, não há um consenso na literatura sobre esse quesito. Hair Jr. et al. (2005) colocam que dificilmente um pesquisador realizará uma análise fatorial com menos de 50 observações e que essa deve ser preferencialmente maior ou igual a 100. Em alguns casos, sugere-se até 20 casos para cada variável analisada. Costello e Osborne (2005) orientam que quanto mais observações melhor.

Além disso, deve-se considerar também que a AFE não é um tipo de análise estatística inferencial. A técnica foi desenhada para explorar um conjunto de dados e não com o intuito de testar hipóteses ou teorias (COSTELLO; OSBORNE, 2005).

Ademais, utiliza-se a AFE para gerar variáveis independentes ou dependentes que podem ser operacionalizadas em modelos de regressão. Para os propósitos deste estudo será enfatizada a AFE.

## 3. **PROCEDIMENTOS METODOLÓGICOS**

Trata-se de uma pesquisa de natureza descritiva e quantitativa. A abordagem descritiva é marcada por um enunciado claro do problema e necessidade detalhada de informações (MALHOTRA, 2012) e o método quantitativo se caracteriza por apresentar em seus resultados dados numéricos, tais como, erros, confiabilidade e força das relações, ou seja, são resultados pontuais (FARIAS, 2013).

O artigo utilizou dados primários provenientes da amostragem de uma tese<sup>i</sup> de doutorado em Administração (2010), cujo estudo mensurou os traços elementares do modelo 3M de Motivação e Personalidade. Para executar a análise do roteiro de execução e interpretação dos procedimentos principais da AFE optou-se pelo software estatístico SPSS*®* versão 19. As etapas desse processo serão descritas a seguir e são baseadas principalmente na obra de Hair Jr. *et al.* (2005) com apoio de outros autores.

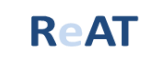

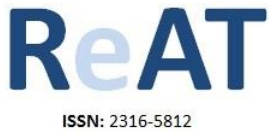

# 4. **EXECUÇÃO DA ANÁLISE FATORIAL EXPLORATÓRIA**

O SPSS é um instrumento popularmente utilizado para analisar dados quantitativos e utiliza técnicas estatísticas básicas e avançadas. Para Hair Jr., *et al.* (2005), a efetivação da análise fatorial precisa seguir algumas etapas: definição do problema; desenvolvimento da matriz de correlação; determinação do método de análise fatorial (análise fatorial exploratória ou análise fatorial confirmatória); estabelecimento da quantidade de fatores; rotação dos fatores; interpretação dos fatores; cálculo das cargas fatoriais e, definição do ajuste do modelo.

Primeiramente, deve-se definir se estão sendo agrupadas variáveis ou casos, como a base de dados estudada trata de variáveis, utilizaremos a AFE tipo R, pois analisa a relação entre as variáveis para identificar grupos que formam dimensões latentes (fatores). O pesquisador precisa saber como as variáveis estão inter-relacionadas para melhor interpretar seus resultados. Para tal, é necessário observar alguns pré-requisitos, tais como: determinar a técnica de extração e o tipo de rotação dos fatores. Nesse caso, será usada a extração de componentes principais (*principal components)* e a rotação ortogonal *varimax* que é um dos mais populares métodos de rotação ortogonal (HAIR JR. et al., 2005; FIGUEIREDO FILHO E SILVA JÚNIOR, 2010; DAMÁSIO, 2012; SILVA et al., 2014).

Com relação aos dados utilizados, optou-se por utilizar apenas dois construtos, pois a quantidade total presente na base de dados seria inviável para a proposta desse artigo. Os indicadores do construto Amabilidade (A) são: compreensivo (a); gentil com os outros; e atencioso (a) com os outros. Já o construto Aberto à experiência (AE) possui os indicadores: criativo; encontro soluções inovadoras; e quase sempre descubro formas diferentes de lidar com situações do cotidiano.

#### **4.1 Passo a passo da execução no SPSS**

Os comandos iniciais para executar uma AFE no SPSS® 19 são: *analyze;* nessa mesma aba seleciona-se *dimension reduction*; seguido de *factor*, que é o momento em que serão selecionadas as variáveis de interesse. Conforme apresenta a Figura 2.

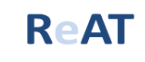

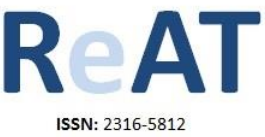

#### **Figura 2 - Layout comandos iniciais** Sem título1 [ConjuntodeDados0] - IBN Analyze Graphs **Utilities Extensions** Window Help Reports ь A **TEERS**  $1$ **FEEE! Descriptive Statistics Bavesian Statistics Tables** var var **Compare Means General Linear Model Generalized Linear Models Mixed Models** Correlate Regression Loglinear **Neural Networks** Classify **Dimension Reduction** Þ & Eactor... Scale Correspondence Analysis... Nonparametric Tests Optimal Scaling... Forecasting Survival Multiple Response

Fonte: SPSS® 19

Posteriormente, selecionam-se as possibilidades de testes de aderência e estatísticas descritivas, para que possa ser verificada a adequação da aplicação da AFE. No item *descriptive* são selecionados os seguintes comandos:

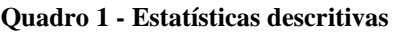

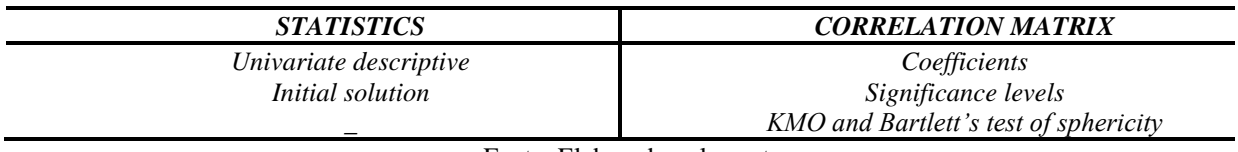

Fonte: Elaborado pelos autores

Em seguida, usamos um método para extração dos fatores mais significativos, buscando uma melhor representação dos dados. Para isso, o primeiro passo é definir o método de extração

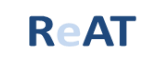

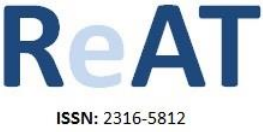

que, nesse caso, será o de componentes principais. Além disso, devem-se selecionar os seguintes itens:

#### **Quadro 2 – Extração**

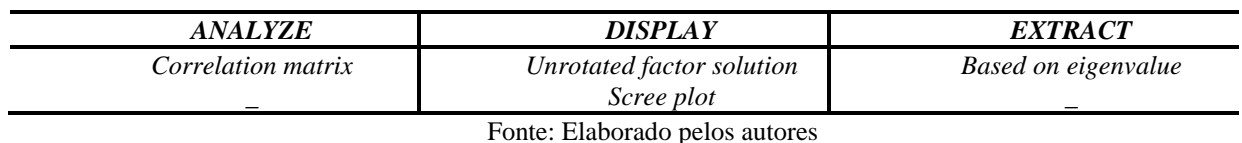

Na sequência será aplicado um método de rotação dos fatores com o objetivo de facilitar o entendimento dos mesmos. Para isso, execute os seguintes comandos:

#### **Quadro 1 – Rotação**

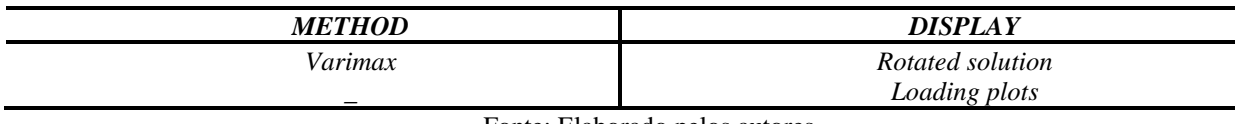

Fonte: Elaborado pelos autores

Antes de gerar o *output*, deve-se efetuar uma última etapa referente à geração de *scores* fatoriais. Para isso, é necessário selecionar a opção *save as variables* e no tópico método (*method)* escolher o de *Bartlett*. Além disso, seleciona-se a opção *display factor score coefficient matrix* e, finalmente, gera-se o *output*.

## 5. **INTERPRETAÇÃO DA ANÁLISE FATORIAL EXPLORATÓRIA**

Para interpretar a AFE, é preciso compreender os resultados gerados pelo *output*. Utilizou-se a bibliografia de Hair Jr., *et al.* (2005) como base para essa interpretação. A Tabela 1 apresenta as estatísticas descritivas. Nela, o pesquisador poderá identificar a média e o desvio padrão de cada variável.

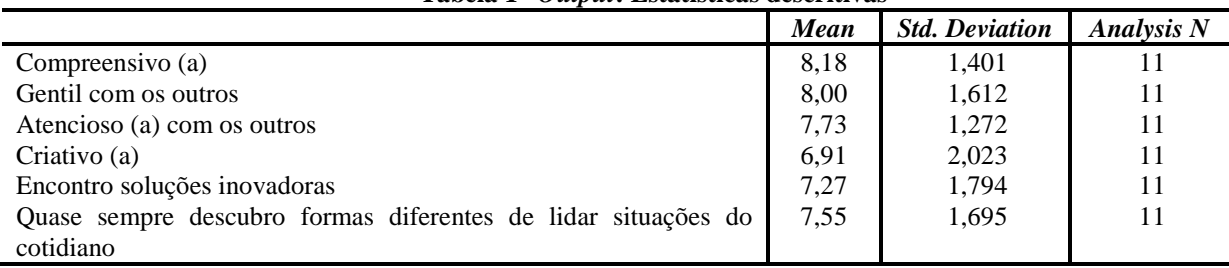

**Tabela 1–** *Output***: Estatísticas descritivas**

Fonte: *output* SPSS*®*

Os testes *Kaiser-Meyer-Olklin* (KMO) e *Bartlett's* (BTS) indicam o grau de ajuste dos dados na análise fatorial, ou seja, medem o grau de correlação parcial entre as variáveis. O KMO é um teste estatístico que aponta a proporção da variância dos dados. Esta proporção pode ser presumida como comum a todas as variáveis, ou seja, é possível atribuir um fator comum às variáveis pesquisadas.

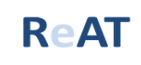

Ao interpretar os resultados, assume-se que para o teste KMO, que é uma medida de adequação da amostra, os valores próximos a 1 indicam que o método de análise fatorial é adequado para o tratamento dos dados, enquanto valores menores que 0,5 tendem para a inadequação do método. Buscando uma melhor classificação dos dados, Fávero et al. (2009) sugerem ampliar a subdivisão de forma que os valores possam ser classificados como "muito bom" (1-0,9), "bom" (0,8-0,9), "médio" (0,7-0,8), "razoável" (0,6-0,7), "ruim" (0,5-0,6) e inaceitável (<0,5). Na Tabela 2 pode ser verificado que o valor obtido foi de 0,527, sendo considerado um valor ruim para o tratamento dos dados.

Entretanto, Hair et al (2005) classificam valores a partir de 0,50 como aceitáveis e, portanto, como trata-se da referência principal desse artigo, será mantido. Caso o pesquisador deseje um valor melhor - considerando que o KMO avalia a força do relacionamento entre duas variáveis a partir das correlações parciais após a remoção do efeito das demais - pode-se retirar variáveis para ajustar os fatores. Entretanto, considera-se como fragilidade desse índice a tendência a aumentar quando o tamanho da amostra ou o número de variáveis aumentam e diminuir quando as correlações ou o número de fatores diminuem (MARTÍNEZ; SEPÚLVEDA, 2012).

O Teste de esfericidade de *Bartlett* atesta a significância geral da matriz de correlação e a hipótese de que ela é uma matriz identidade, ou seja, que não há correlação entre as variáveis. O valor do teste de esfericidade de *Barlett* deve ser estatisticamente significante *"Sig."* < 0,05 para que seja adequada a utilização da análise fatorial (FIGUEIREDO FILHO; SILVA JÚNIOR, 2010; CORRAR; PAULO; DIAS FILHO, 2007).

Valores de significância maiores que 0,05 indicam que os dados não são adequados para o tratamento com a AFE, enquanto valores menores que 0,05 permitem rejeitar a hipótese nula de que há correlação entre as variáveis. Neste caso, as correlações em geral são significantes no nível 0,000, o que testa apenas a presença de correlações não nulas e não o padrão dessas correlações, indicando a possibilidade de adequação da AFE para o tratamento dos dados. Se o valor de significância fosse acima de 0,05, possivelmente, os dados não seriam adequados para o método.

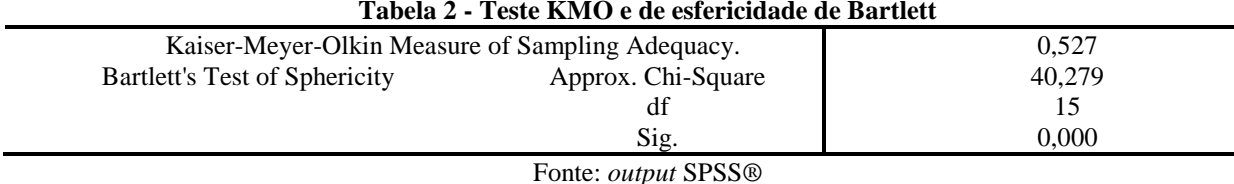

**Tabela 2 - Teste KMO e de esfericidade de Bartlett**

A Tabela 3 apresenta a matriz de correlação da AFE, a qual demonstra os valores de significância e mostra as intercorrelações entre todas as variáveis. Nessa etapa, observa-se se as correlações são significantes e se os elementos da matriz se agrupam, de forma que as várias dimensões específicas possam ser reduzidas em dimensões gerais. Cada conjunto de variáveis altamente inter-relacionadas pode representar uma dimensão geral. No que diz respeito ao padrão de correlação entre as variáveis, a matriz de correlações deve exibir a maior parte dos coeficientes com valores acima de 0,30 (FIGUEIREDO FILHO; SILVA JÚNIOR, 2010).

Os valores das linhas correspondentes à coluna *Sig. (1-tailed)* representam a significância do teste de correlação de Pearson, que se trata de um coeficiente de correlação (r) que avalia a correlação entre variáveis de interesse (FIGUEIREDO FILHO; SILVA JÚNIOR, 2009).

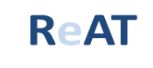

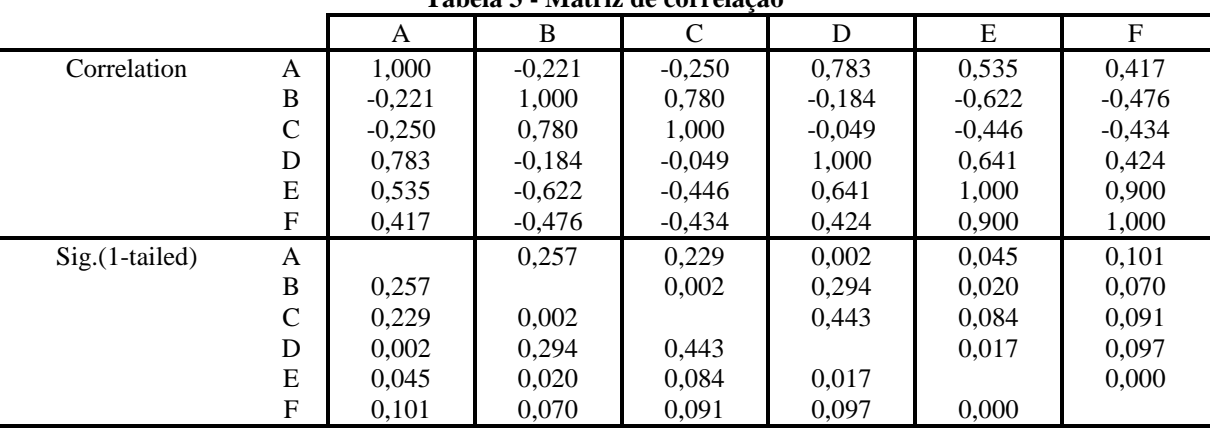

#### **Tabela 3 - Matriz de correlação**

Fonte: *output* SPSS*®*

Legenda: A – Compreensivo (a), B - Gentil com os outros, C – Atencioso (a) com os outros, D - Criativo(a), E - Encontro soluções inovadoras, F - Quase sempre descubro formas diferentes de lidar situações do cotidiano.

O nível de associação entre a variável e o fator extraído é sinalizado pelo valor da comunalidade, referindo-se à quantia total de variância que uma variável original compartilha com todas as outras da análise; quanto maior a comunalidade, maior será o poder de explicação daquela variável. A parcela não explicada é denominada de especificidade, conforme explicado na Figura 1. As comunalidades variam de 0 a 1, em que valores próximos de 0 apontam que os fatores comuns não descrevem a variância, e valores próximos de 1 apontam que todas as variâncias são descritas pelos fatores comuns.

Na Tabela 4, a coluna *extraction* é um índice útil para avaliar o quanto de variância em uma dada variável é explicada pela solução fatorial, detalha o quão bem cada variável é explicada pelos dois componentes extraídos. Se os valores forem altos, indicam que uma grande quantia de variância em uma variável foi extraída pela solução fatorial, enquanto valores baixos indicam que grande parte da variância em uma variável não é explicada.

Pode-se observar que a comunalidade de 0,699 para a variável *quase sempre descubro formas diferentes de lidar com situações do cotidiano* indica que ela tem menos em comum com as outras variáveis do que a variável *criativo (a),* a qual tem comunalidade de 0,886. Usualmente, o valor mínimo aceitável é de 0,5, caso o pesquisador encontre algum valor abaixo, a variável deve ser excluída e a análise rodada novamente, pois se considera que elas não possuem poder de explicação suficiente. Observa-se na Tabela 4 que nenhuma variável obteve valor abaixo de 0,5.

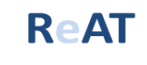

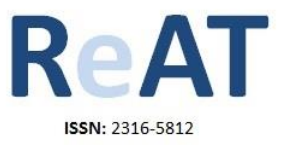

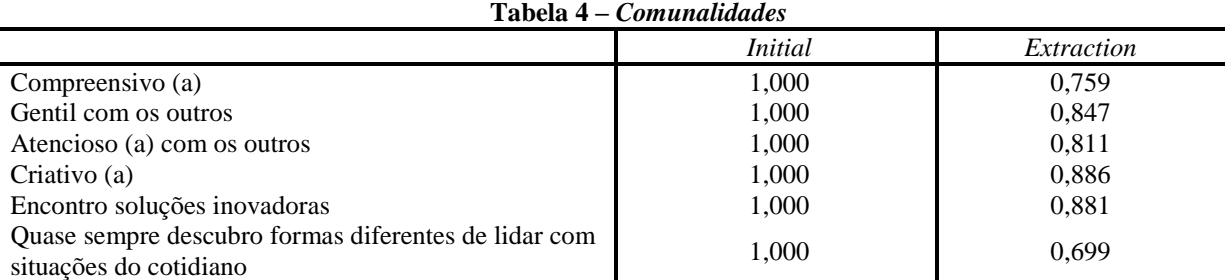

Fonte: *output* SPSS*®*

Excluir um único item da saída da AFE e executá-la novamente resultará em uma solução diferente. Portanto, recomenda-se não excluir todos os itens problemáticos de uma só vez. A exclusão dos itens, um de cada vez, ajudará o pesquisador a ver resultados diferentes e, então, selecionar aquele que melhor se adapte ao estudo. Além disso, essa técnica pode reduzir o número de exclusões, em vez de excluir todos os itens problemáticos de uma só vez (MASKEY; FEI; NGUYEN, 2018).

A Tabela 5 apresenta três colunas principais com três sub colunas cada. Observa-se que na coluna autovalores iniciais (*initial eigen values*) a sub coluna total (*total)* e a sub coluna porcentagem da variância (*% of variance)* demonstram o poder de explicação de cada componente (*component)*. A sub coluna acumulativa (*cumulative)* indica a soma da porcentagem de variância dos componentes. Foram retidos dois fatores com autovalor igual ou superior a 1 que explicam aproximadamente 81% da variabilidade total. Nas colunas das somas de extração de cargas quadradas (*extraction sums of squared loadings),* os valores dos fatores mantidos após a extração são repetidos e os valores dos fatores excluídos são omitidos. Na coluna rotação das somas de extração de cargas quadradas (*rotation sums of square loading)* encontram-se os autovalores dos fatores após rotação. O método de extração de componentes principais faz com que as variáveis correlacionadas se tornem independentes.

| Tabcia 5 - Variação iolal cxplicada |                            |                  |                 |                                        |                  |                    |                                      |                  |                     |
|-------------------------------------|----------------------------|------------------|-----------------|----------------------------------------|------------------|--------------------|--------------------------------------|------------------|---------------------|
|                                     | <i>Initial Eigenvalues</i> |                  |                 | Extraction sums of squared<br>loadings |                  |                    | Rotation sums of squared<br>loadings |                  |                     |
| Compon<br>ent                       | Total                      | % of<br>variance | Cumulative<br>% | Total                                  | % of<br>variance | Cumulativ<br>$e\%$ | Total                                | % of<br>variance | Cumulat<br>ive $\%$ |
|                                     | 3.443                      | 57,385           | 57,385          | 3,443                                  | 57,385           | 57,385             | 2,484                                | 41,402           | 41,402              |
| 2                                   | 1.440                      | 23,998           | 81,383          | 1,440                                  | 23,998           | 81,383             | 2,399                                | 39,980           | 81,383              |
| 3                                   | 0,650                      | 10,834           | 92,217          |                                        |                  |                    |                                      |                  |                     |
| 4                                   | 0,308                      | 5,130            | 97,347          |                                        |                  |                    |                                      |                  |                     |
|                                     | 0,131                      | 2,189            | 99,537          |                                        |                  |                    |                                      |                  |                     |
| 6                                   | 0,028                      | 0,463            | 100,000         |                                        |                  |                    |                                      |                  |                     |

**Tabela 5 - Variação total explicada**

Fonte: *output* SPSS*®*

O *scree plot* é um gráfico de declividade que demonstra a análise visual da variância dos componentes principais. É uma maneira útil de selecionar o número de componentes a serem mantidos para análise posterior. Pelos critérios do teste *scree,* deve-se extrair o número de fatores à esquerda, até o ponto em que a linha comece a apresentar declive reduzida. Em nosso exemplo, serão extraídos os 3 primeiros componentes. Pelo critério de raiz latente, Kaiser, (*eigenvalue* >1), pode-se observar que os dois primeiros componentes serão mantidos e explicam aproximadamente 81% da variância das variáveis originais (variância acumulada

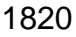

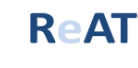

extraída) como pode-se observar na Tabela 5. A forma da curva resultante é usada para avaliar o ponto de corte. Quando a curva se aproxima de uma reta é o ponto indicado como número máximo de fatores a serem extraídos. Porém, em alguns casos, o teste *scree* permite incluir mais componentes, se a variância acumulada extraída fosse inferior a 60%, por exemplo, a extração dos fatores poderia continuar até atingir tal valor (FIGUEIREDO FILHO; SILVA JÚNIOR, 2010).

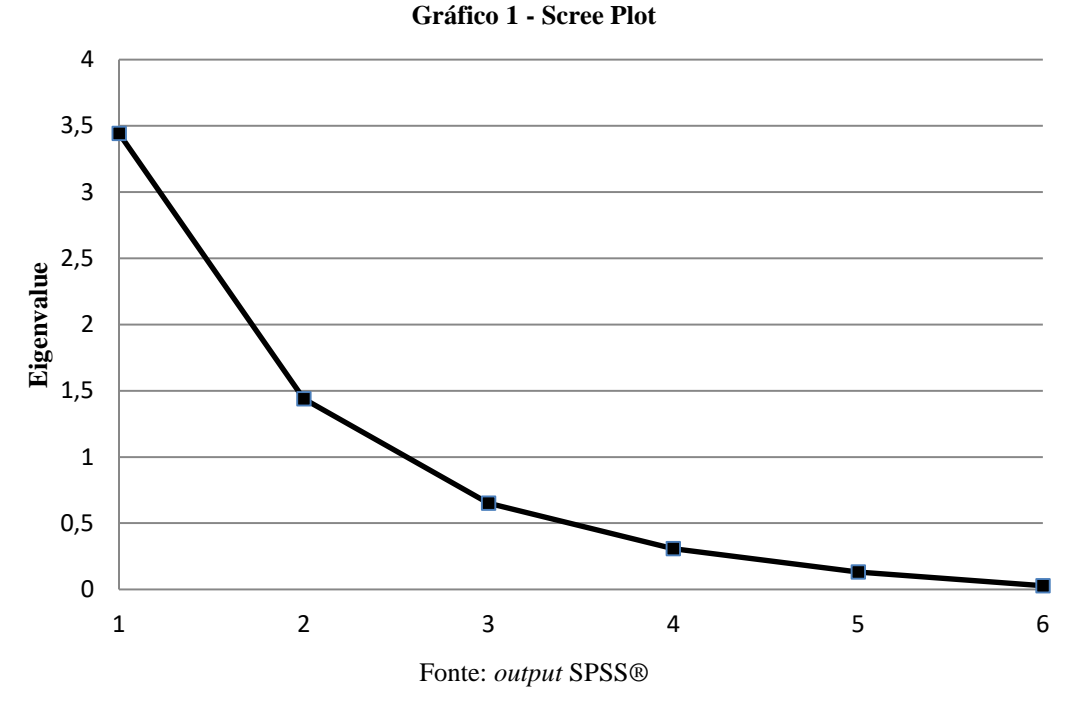

Depois de eliminar as variáveis com baixo grau de comunalidade, o pesquisador deve analisar as cargas fatoriais de cada variável em relação aos componentes extraídos. A Tabela 6 apresenta a matriz fatorial não-rotacionada com os componentes 1 e 2, sua função é auxiliar na obtenção inicial de uma indicação do número de fatores a extrair. Os valores da coluna *component* apresentam os resultados para os dois fatores extraídos, ou seja, as cargas fatoriais para cada variável em cada fator. Os fatores não-rotacionados atingem o objetivo de redução de dados, porém podem não fornecer um padrão significativo, o que dificulta a sua interpretação. Por isso, os fatores rotacionados poderão reduzir algumas ambiguidades e, assim, permitir uma interpretação mais adequada.

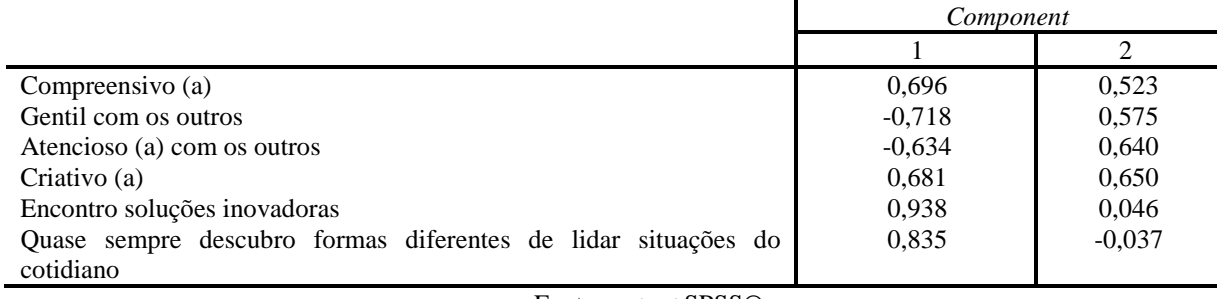

#### **Tabela 6 - Matriz de componentes não-rotacionada**

Fonte: *output* SPSS*®*

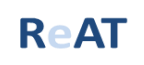

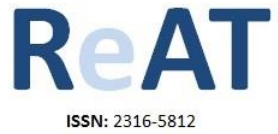

Com o intuito de facilitar a interpretação, o pesquisador deve realizar a rotação da matriz fatorial para obter um padrão mais simples e, teoricamente, mais significativo. O *varimax* é um método de rotação ortogonal que minimiza o número de variáveis que cada agrupamento terá, simplificando a interpretação dos fatores, além de facilitar a visualização da relação entre as variáveis.

Em comparação com a Tabela 6, nota-se na Tabela 7 que a variância foi redistribuída de forma que o padrão de cargas fatoriais e o percentual de variância para cada fator foi modificado e o poder explicativo mudou ligeiramente para uma distribuição mais equilibrada. É necessário observar as cargas fatoriais de cada variável e identificar as que apresentam cargas fatoriais elevadas em ambos os componentes. Adota-se 0,40 como limite aceitável da contribuição da variável na criação do fator com o objetivo de evitar uma indeterminação da relação entre variáveis e fatores (FIGUEIREDO FILHO; SILVA JÚNIOR, 2010). Logo, na Tabela 7 a penúltima e a última variável, *encontro soluções inovadoras e quase sempre descubro formas diferentes de lidar com situações do cotidiano,* respectivamente, precisam ser excluídas, pois, embora existam mais variáveis com carga superior a 0,40, essas são as únicas que apresentam valores acima de 0,40 em ambos componentes (FIGUEIREDO FILHO; SILVA JÚNIOR, 2010).

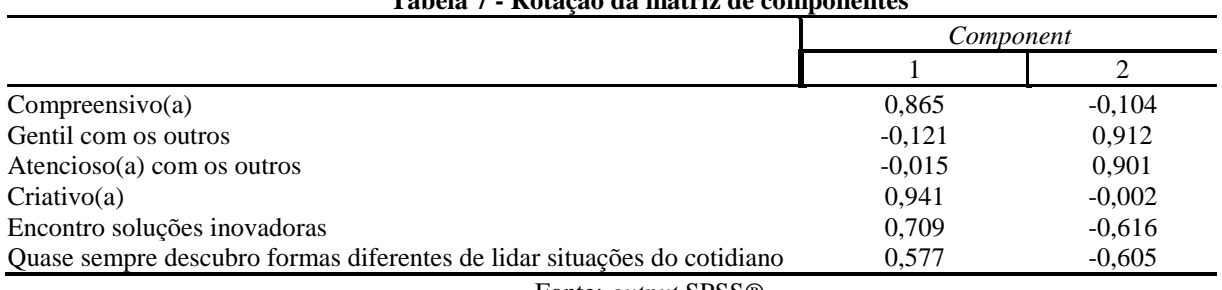

**Tabela 7 - Rotação da matriz de componentes**

Fonte: *output* SPSS*®*

No gráfico 2, as variáveis da base de dados analisada são posicionadas de acordo com sua carga fatorial nos dois componentes extraídos após a rotação. Trata-se de um gráfico de contestação e inclusividade, sendo a contestação no componente 1 e a inclusividade no componente 2. Os valores são padronizados de tal forma que a média é zero e a distância entre os escores é medida em termos de desvio padrão (FIGUEIREDO FILHO; SILVA JÚNIOR, 2010). É um gráfico dividido em quatro *clusters* que avalia o grau de diferenciação entre os indicadores.

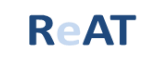

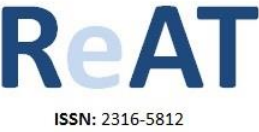

**Gráfico 2- Rotação de componente**

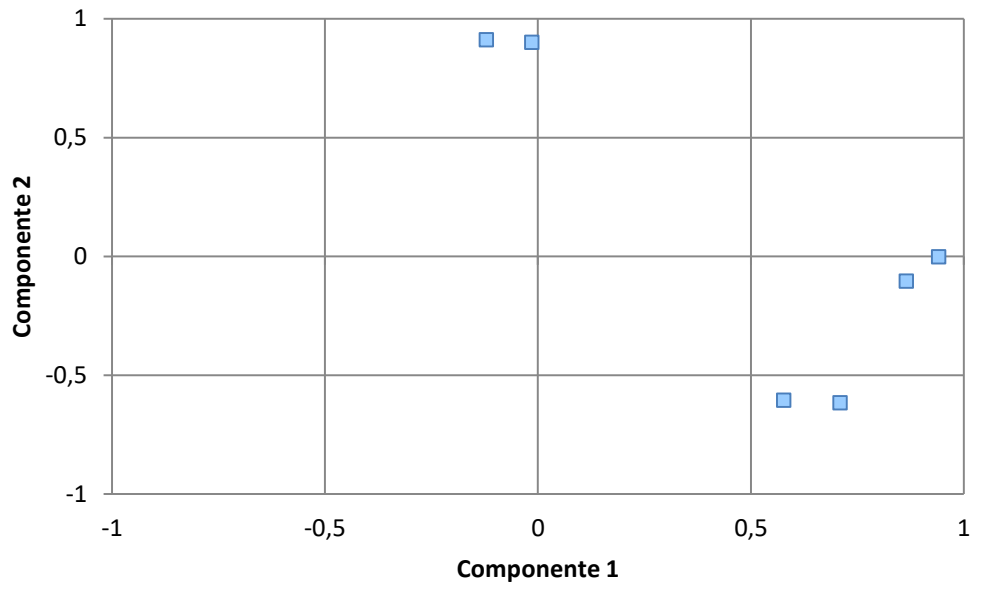

Fonte: *output* SPSS*®*

Em posse de uma solução fatorial, o pesquisador busca atribuir um significado aos seus resultados. Conforme se observa na Tabela 7, adotando 0,5 como ponto de corte, o componente 1 e 2 possuem 4 cargas significantes cada. No primeiro componente, as cargas negativas não satisfazem o ponto de corte, logo todos os indicadores significantes são positivos, o que significa que variam juntos. Já no segundo componente, os indicadores *gentil com os outros*, e *atencioso (a) com os outros* variam juntos, enquanto, separadamente, *encontro soluções inovadoras*, e *quase sempre descubro formas diferentes de lidar situações do cotidiano* também variam juntos. Os dois grupos movem-se em direções opostas, por exemplo, se aumenta a gentileza com os outros, as soluções inovadoras diminuem, ou vice-versa. Após completarmos a AFE, podemos verificar que as 4 variáveis, restantes para a análise, foram agrupadas em 2 fatores, como mostra a Quadro 4. Nomearemos o primeiro componente com o título do construto utilizado na tese, o qual se chama *aberto à experiência (AE)* e o segundo componente será denominado *amabilidade e inovação (AI)*. Por estar sujeita à percepção subjetiva do pesquisador, a nomeação dos fatores é sujeita a críticas, pois nem sempre é possível justificar a escolha do nome.

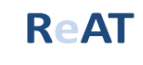

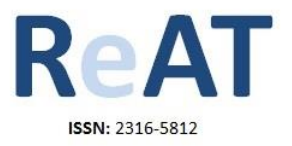

#### **Quadro 4 - resultado dos fatores**

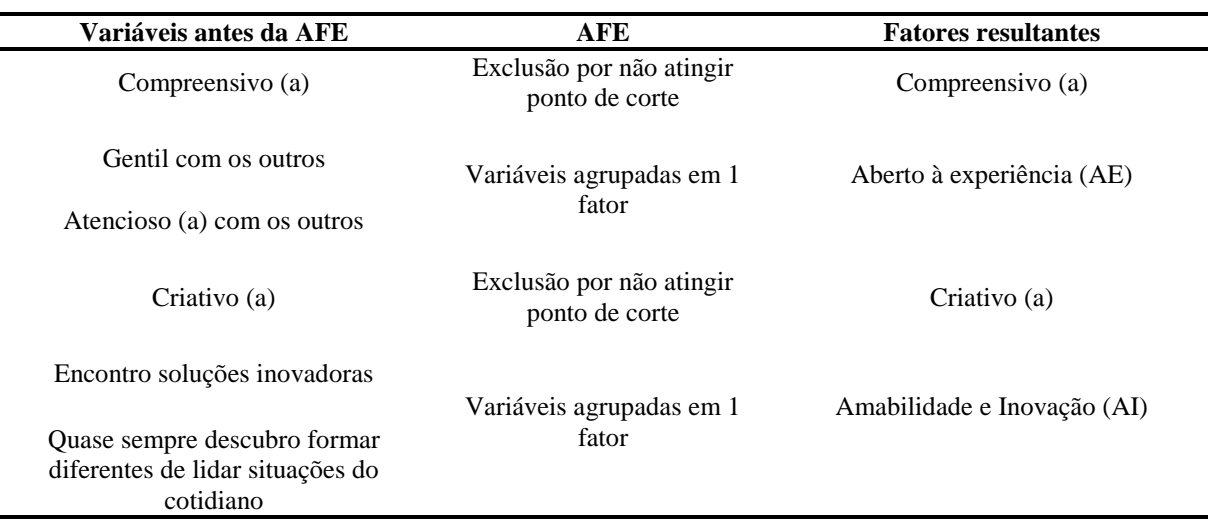

Fonte: dados da pesquisa

Embora o exemplo abordado seja mais apropriado para a academia, a AFE também é aplicável para funções gerenciais. Por exemplo, imagine que uma organização queira avaliar a satisfação de seus consumidores e tenha uma base primária com 100 observações de 6 variáveis: V1-velocidade de entrega, V2-preço, V3-flexibilidade no preço, V4-imagem da organização, V5-qualidade do serviço e V6-qualidade do produto. Para facilitar a compreensão, tais variáveis são reduzidas a um número menor de fatores. Ao avaliar os resultados poderiam ser reduzidas, por exemplo, as variáveis V1, V2, V3 e V6 classificadas em um fator chamado de *valor básico* e V4 e V5 em um segundo fator chamado de *imagem da organização*. Tal redução facilitaria a compreensão da organização a respeito da satisfação de seus consumidores.

#### 6. **CONCLUSÃO**

O artigo demonstra um roteiro de execução e interpretação dos procedimentos principais da AFE com foco no campo da Administração, embora também possa ser útil para outras áreas, por exemplo, ciências comportamentais e sociais, medicina, economia e geografia. Com uma abordagem simples, sem passos complexos, os quais dificultariam a aprendizagem de iniciantes, utilizou-se o método de análise de componentes principais (método de extração dos fatores), o critério da raiz latente ou critério de Kaiser (critério de escolha do número dos fatores) e o método *varimax* (método de rotação dos fatores).

Como contribuição teórica, destacou a diferença entre a AFE e a análise de componentes principais, técnicas que por suas semelhanças, muitas vezes, são confundidas por principiantes. Além disso, também apresentou as diferenças entre a AFE e a AFC, mencionando os softwares mais comuns para ambas técnicas.

Apesar de não aprofundar na análise, tanto em termos técnicos como teóricos, espera-se que o leitor possa usufruir de uma compreensão básica da AFE, além de ser uma orientação para pesquisadores que iniciam estudos com a técnica, os tornando capazes de identificar o resultado do teste KMO e BTS, a significância das correlações e, consequentemente, se os dados são aceitáveis para um tratamento com a AFE.

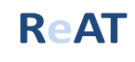

Destaca-se também, a importância de saber identificar uma possível necessidade de excluir alguma variável, observando os valores das comunalidades e o limite aceitável da contribuição das variáveis na matriz fatorial rotacionada. Tal ponto é de suma importância, pois a AFE recebe críticas relacionadas a esse critério, alegando que a manipulação dos dados pode ser feita até que os resultados sejam encontrados semelhante ao que se esperava.

Precisamente para a Administração, ressaltou o uso da técnica em estudos de marketing, operação e logística, e estudos econômicos, porém, abrange os mais variados tipos de pesquisas. De maneira gerencial, a AFE pode auxiliar na tomada de decisão real, pois ao escolher manter ou retirar um fator, implica em uma mudança efetiva de algum recurso, seja material, humano ou administrativo.

Ademais, caracteriza-se como uma limitação do artigo e sugere-se para pesquisas futuras, incluir suposições estatísticas subjacentes, tais como, desvio de normalidade, homoscedasticidade e linearidade, as quais podem diminuir as correlações entre as variáveis e causar impacto na análise fatorial exploratória. Além disso, é interessante aprofundar na análise dos termos técnicos e teórico para ampliar a apreensão da AFE.

### **REFERÊNCIAS**

AMERIOUN, A. *et al.* The data on exploratory factor analysis of factors influencing employees effectiveness for responding to crisis in Iran military hospitals. *Data in Brief*, v. 19, p. 1522– 1529, 1 ago. 2018.

ASHER, H. B. *Causal Modeling*. Beverly Hills, *CA*: Sage, 1983. DOI: 10.12691/education-2- 8-20.

BEAVERS, A. S. et al. Practical considerations for using exploratory factor analysis in educational research. *Practical assessment, research & evaluation*, v. 18, n.6, p.1-13, 2013. DOI: 10.1186/s13677-016-0072-x.

BYRNE, B. M. Structural equation modeling with AMOS, EQS, and LISREL: Comparative approaches to testing for the factorial validity of a measuring instrument. *International journal of testing*, v. 1, n. 1, p. 55-86, 2001.

CAMPOS, E. G., BRUNI, A. T., MARTINIS, B. S. Ketamine induces anxiolytic effects in adult zebrafish: A multivariate statistics approach. *Behavioural Brain Research*, v. 292, p. 537-546, 2015. http://dx.doi.org/10.1016/j.bbr.2015.07.017.

CHEUNG, T. L.; ALVES, C. S.; SAUER, L. Estatística multivariada e tipologia: consumindo serviços de estética. *Gestão & Conexões*, v. 3, n. 2, p. 70-85, 2014. DOI: 10.13071.

COOPER, D. R; SCHINDLER, P. S. *Métodos de Pesquisa em Administração*, McGraw Hill Brasil, Ed. 12, p. 712, 2016.

CORRAR, L. J.; PAULO, E.; DIAS FILHO, J. M. *Análise multivariada para os cursos de administração, ciências contábeis e economia.* São Paulo: Atlas, 2007.

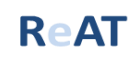

COSTA, F. J. *Mensuração e desenvolvimento de escalas:* Aplicações em Administração. Rio de Janeiro: Ciência Moderna, 2010.

COSTELLO, A. B.; OSBORNE, J. W. Best practices in exploratory factor analysis: four recommendations for getting the most from your analysis. *Practical assessment research & evaluation.* v.10, n.7. Disponível em: < http://pareonline.net/getvn.asp?v=10&n=7>. Acesso em: 08 de Ago de 2017.

CURADO, M. A. S.; TELES, J. MAROCO, J. Análise de variáveis não diretamente observáveis: influência na tomada de decisão durante o processo de investigação. *Revista da Escola de Enfermagem da USP*, v. 48 n.1, p. 149-156, 2014. http://dx.doi.org/10.1590*/*S0080*-* 623420140000100019.

DAMÁSIO, B. F. Uso da análise fatorial exploratória em psicologia. *Avaliação Psicológica*. v.11, n. 2, p. 213-228, ago. 2012. Disponível em <http://pepsic.bvsalud.org/scielo.php?script=sci\_arttext&pid=S1677- 04712012000200007&lng=pt&nrm=iso>. Acesso em 10 de ago. 2017.

FARIAS, S. Perspectivas e limites da pesquisa quantitativa na produção de conhecimento em Marketing: A metáfora do cadeado. *Revista de Negócios* v. 18, p. 25–33, 2013. DOI:10.7867/1980-431.2013v18n1p25\_33.

FÁVERO, L. P. et al. *Análise de dados: modelagem multivariada para tomada de decisões.* Rio de Janeiro: Elsevier, 2009.

FIGUEIREDO FILHO, D. B.; SILVA JÚNIOR, J. A. Desvendando os mistérios do coeficiente de correlação de Pearson (r). *Revista Política Hoje*, v. 18, n. 1, p. 115-46, 2009. Disponível em: [<http://www.ufpe.br/politicahoje/index.php/politica/article/view/6/6>](http://www.ufpe.br/politicahoje/index.php/politica/article/view/6/6). Acesso em: 02 de agosto de 2017.

FIGUEIREDO FILHO, D. B.; SILVA JUNIOR, J. A. da. Visão além do alcance: uma introdução à análise fatorial. *Opin. Pública,* Campinas, v. 16, n. 1, p. 160-185, Jun. 2010. http://dx.doi.org/10.1590/S0104-62762010000100007.

GOMES, F. P; ARAÚJO, R. M. *Pesquisa quanti-qualitativa em administração: uma visão holística do objeto em estudo.* In: SEMINÁRIOS EM ADMINISTRAÇÃO, 8, 2005, São Paulo. *Anais*... São Paulo: FEA/USP, 2005.

GOUVÊA, M, A; PREARO, L. C; ROMEIRO, L. C. Avaliação da adequação de aplicação de técnicas multivariadas em estudos do comportamento do consumidor em teses e dissertações de duas instituições de ensino superior. *Revista de Administração*, v. 47, n. 2, p. 338-355, 2012.

HAIR JR., J. F. et al. *Análise Multivariada de Dados*, Bookman, 5, 593, 2005.

LAW, T. H. *et al.* Development of safety performance index for intercity buses: An exploratory factor analysis approach. *Transport Policy*, v. 58, p. 46–52, 1 ago. 2017.

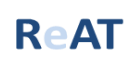

MALHOTRA, N. K. *Pesquisa de Marketing: Uma Orientação Aplicada*. Bookman, 6. ed, p. 768, 2012.

MARTÍNEZ, C. M., SEPÚLVEDA, M. A. R. METODOLOGIA DE INVESTIGACIÓN Y LECTURA CRÍTICA DE ESTÚDIOS: Introducción al análisis factorial exploratório. *Revista Colombiana de Psiquiatría*, v 41, n. 1, p. 197-207, 2012.

MASKEY, R; FEI, J; NGUYEN, H. Use of exploratory factor analysis in maritime research. *The Asian Journal of Shipping and Logistics*, v.34, n.2, p. 91-111, 2018.

MIKE, L. *et al.* Social cognition in early course of schizophrenia: Exploratory factor analysis. *Psychiatry Research*, v. 272, p. 737–743, 1 fev. 2019.

MONTEIRO, P. R. R. *Estratégias de segmentação de consumidores ecologicamente conscientes:* Uma abordagem fundamentada no modelo 3M de motivação e personalidade. 2010. 240 f. Tese (Doutorado em Administração) - CEPEAD, Universidade Federal de Minas Gerias, Belo Horizonte, 2010.

MOZZATO, A. R.; GRZYBOVSKI, D. Análise de conteúdo como técnica de análise de dados qualitativos no campo da Administração: potencial e desafios. *Revista de Administração Contemporânea*, v. 15, n. 4, p. 731-747, 2011.

O'ROURKE, N., PSYCH, R., HATCHER, L. *A step-by-step approach to using SAS for factor analysis and structural equation modeling*. Cary, NC, USA: Sas Institute, 2013.

RAMOS, M. C. et al. *Análise fatorial: a relevância dos atributos de marca na decisão de compra de cervejas.* In: SEMEAD - SEMINÁRIOS DE ADMINISTRAÇÃO, XIII, 2010, São Paulo. Anais... Anais... Disponível em: <http://sistema.semead.com.br/13semead/resultado/trabalhosPDF/1000.pdf>. Acesso em 08 de ago de 2017.

ROSSONI, L., ENGELBERT, R., e BELLEGARD, N. L. Normal science and its tools: Reviewing the effects of exploratory factor analysis in management. *Revista de Administração*, 51, 2, 198-211, 2016. http://dx.doi.org/10.5700/rausp1234.

SILVA, N. C. N. et al. O uso da análise fatorial na descrição e identificação dos perfis característicos de municípios de Minas Gerais. *Revista Brasileira de Biometria*, v. 32, n. 2, p.201-2015, 2014.

TEIXEIRA, R. V. Coletânea significativa de aplicações de pesquisa quantitativa em administração. *Revista de Administração de Empresas*, 46, 4, 1-2, 2006. http://dx.doi.org/10.1590/S0034-75902006000400010.

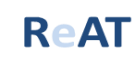

VICINI, L. *Análise multivariada da teoria à prática.* 2005. 215f. Monografia (Especialização em estatística) - Centro de Ciências Naturais e Exatas, Universidade Federal de Santa Maria, Rio Grande do Sul, 2005.

YONG, A. G; PEARCE, S. A beginner's guide to factor analysis: Focusing on exploratory factor analysis. *Tutorials in quantitative methods for psychology*, v. 9, n. 2, p. 79-94, 2013. DOI: 10.20982/tqmp.09.2.p079.

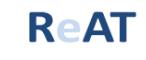

1

<sup>i</sup> Tese de autoria do Professor Plínio Rafael Reis Monteiro intitulada de 'Estratégias de segmentação de consumidores ecologicamente conscientes: Uma abordagem fundamentada no modelo 3M de motivação e personalidade.